Adjust the angle observations in the following figure using

- •Indirect observation method using matrix formulation
- •Observations only method using matrix formulation

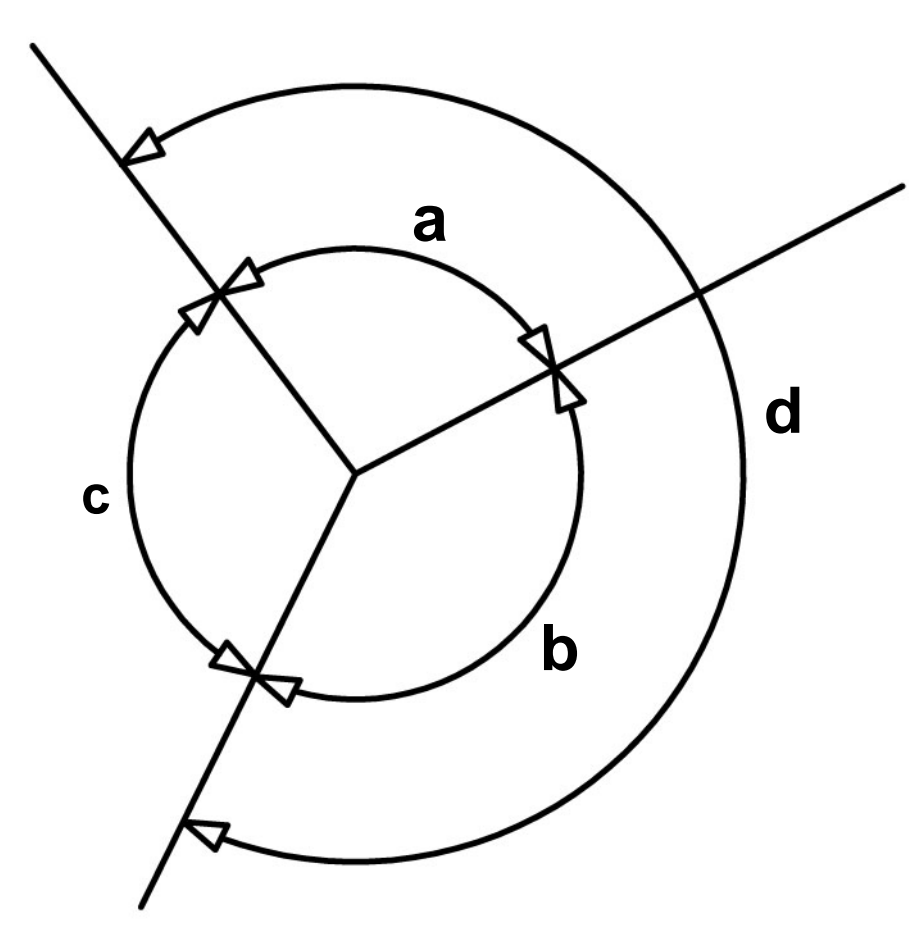

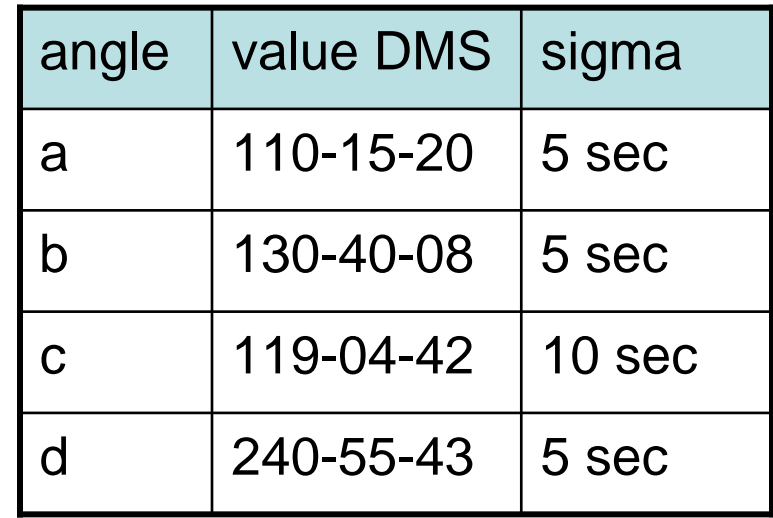